#### Distributed Databases

CSE 532, Theory of Database Systems Stony Brook University http://www.cs.stonybrook.edu/~cse532

#### What is a Distributed Database?

- Database whose relations *reside* on different sites
- Database some of whose relations are *replicated* at different sites
- Database whose relations are *split* between different sites

Two Types of Applications that Access Distributed Databases

- $\bullet$  The application accesses data at the level of SQL statements
	- *Example*: company has nationwide network of warehouses, each with its own database; a transaction can access all databases using their schemas
- The application accesses data at a database using only stored procedures provided by that database.
	- *Example*: purchase transaction involving a merchant and a credit card company, each providing stored subroutines for its subtransactions

## Optimizing Distributed Queries

- Only applications of the first type can access data directly and hence employ query optimization strategies
- These are the applications we consider in this chapter

#### Some Issues

- How should a distributed database be designed?
- At what site should each item be stored?
- Which items should be replicated and at which sites?
- How should queries that access multiple databases be processed?
- How do issues of query optimization affect query design?

#### Why Might Data Be Distributed

- Data might be distributed to minimize communication costs or res ponse time
- Data might be kept at the site where it was created so that its creators can maintain control and security
- Data might be replicated to increase its availability in the event of failure or to decrease response time

# Application Designer's View of a Distributed Database

- Designer might see the individual schemas of each local database -- called a *multidatabase* **--** in which case distribution is visible
	- Can be *homogeneous* (all databases from one vendor) or *heterogeneous* (databases from different vendors)
- Designer might see a single *global schema* that integrates all local schemas (is a view) in which case distribution is hidden
- Designer might see a *restricted global schema*, which is the union of all the local schemas
	- Supported by some vendors of homogeneous systems

Views of Distributed Data

(a) Multidatabase with local schemas

(b) Integrated distributed database with global schema

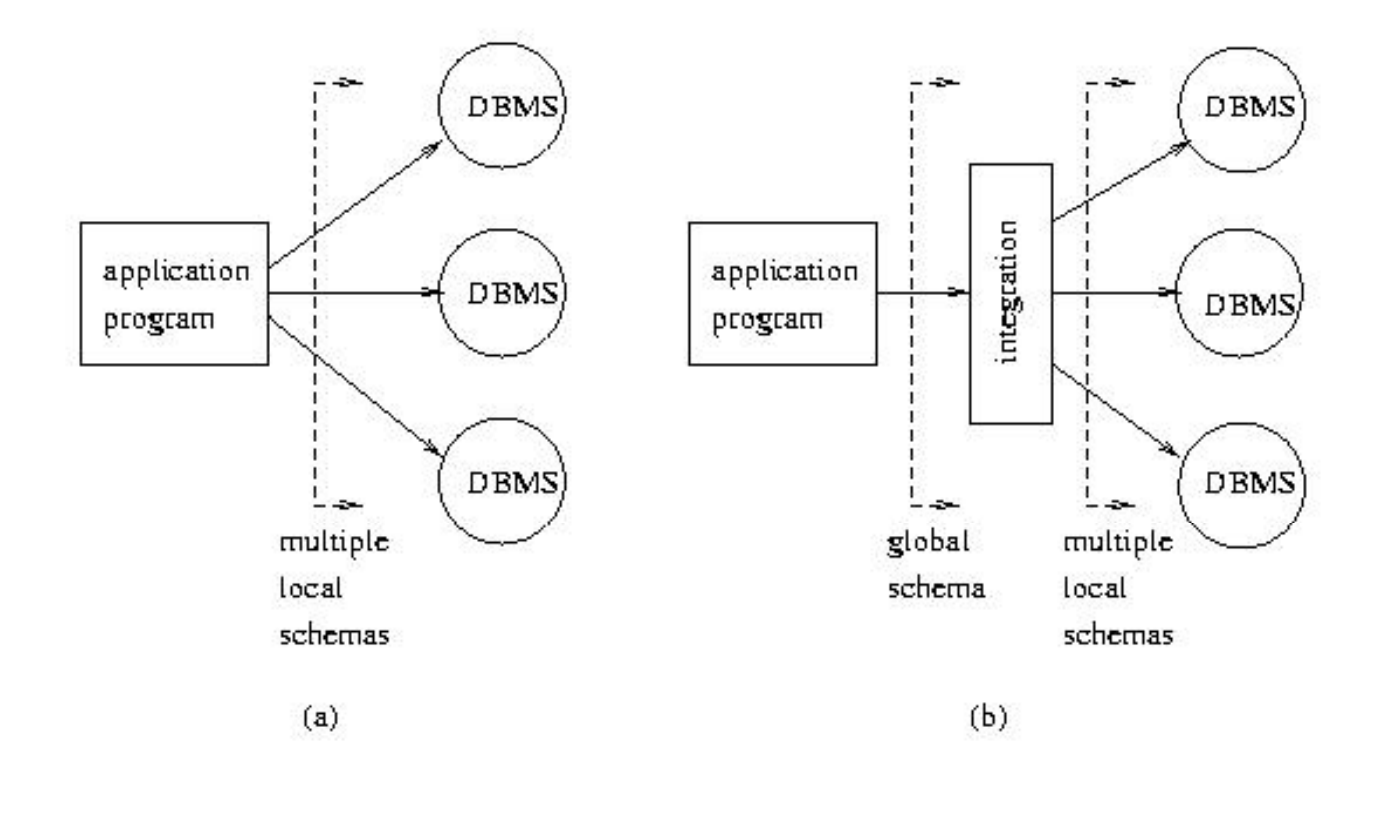

(c) Pearson and P.Fodor (CS Stony Brook)

#### Multidatabases

- Application must explicitly connect to each site
- Application accesses data at a site using SQL statements based on that site's schema
- Application may have to do reformatting in order to integrate data from different sites
- Application must manage replication
	- Know where replicas are stored and decide which replica to access

## Global and Restricted Global Schemas

- Middleware provides integration of local schemas into a global schema
	- Application need not connect to each site
	- Application accesses data using global schema
		- Need not know where data is stored *location transparency*
	- Global joins are supported
	- Middleware performs necessary data reformatting
	- Middleware manages replication *replication transparency*

## Partitioning

- Data can be distributed by storing individual tables at different sites
- Data can also be distributed by decomposing a table and storing portions at different sites – called *partitioning*
- Partitioning can be *horizontal* or *vertical*

## Horizontal Partitioning

• Each partition,  $T_i$ , of table T contains a subset of the rows and each row is in exactly one partition:

> ${\rm T}^{}_{\rm i} \equiv {\bf \sigma}^{}_{\rm C^{}_{\rm i}} \left( {\rm T} \right)$  $\mathrm{T} = \bigcup \mathrm{T_i}$

Horizontal partitioning is lossless

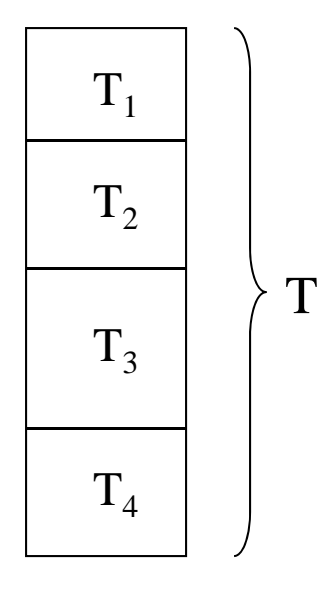

## Horizontal Partitioning

 *Example*: An Internet grocer has a relation describing inventor y at each warehouse

 $\rm{Inventory}(\it{StockNum}, \it{Amount}, \it{Price}, \it{Location})$ 

 It partitions the relation by location and stores each partition locally: rows with *Location* = 'Chicago' are stored in the Chicago warehouse in a partition

 $\rm{Inventory\_ch}(\it{StockNum}, \it{Amount}, \it{Price}, \it{Location})$ 

 Alternatively, it can use the schema Inventor y\_ch(*StockNum*, *Amount*, *Price* )

## Vertical Partitioning

• Each partition,  $T_i$ , of T contains a subset of the columns, each column is in at least one partition, and each partition includes the key:

 $\mathrm{T_{i} \equiv \pi_{attr\_list_i} (T)}$  $T=T_{_1}\mid \Join T_{_2}\ldots \mid \Join T_{_n}$ 

- Vertical partitioning is lossless
- *Example*: The Internet grocer has a relation Employee Employee(*SSnum*, *Name*, *Salary*, *Title*, *Location* )
	- It partitions the relation to put some information at headquarters and some elsewhere:

Emp1(*SSnum*, *Name*, *Salary*) – at headquarters Em p 2(*SSnum*, *Name*, *Title*, *Location*) – elsewhere

## Replication

- One of the most useful mechanisms in distributed databases
- $\bullet$  Increases
	- Availability
		- If one replica site is down, data can be accessed from another site
	- Performance:
		- $\bullet$  Queries can be executed more efficiently because they can access a local or nearby copy
		- $\bullet$ Updates might be slower because all replicas must be updated

#### Replication Example

- **Internet grocer might have relation**  $\rm Customer(CustNum, Address, Location)$ 
	- Queries are executed
		- At headquarters to produce monthly mailings
		- $\bullet$ At a warehouse to obtain information about deliveries
	- Updates are executed
		- $\bullet$ • At headquarters when new customer registers and when information about a customer changes

#### Example (con't)

- Intuitively it seems appropriate to *either* or *both*:
	- Store complete relation at headquarters
	- Horizontally partition a replica of the relation and store a partition at the corresponding warehouse site
- Each row is replicated: one copy at headquarters, one copy at a warehouse
- The relation can be both distributed *and* replicated

# Example (con't): Performance Analysis

- 0 We consider three alternatives:
	- Store the entire relation at the headquarters site and nothing at the warehouses (no replication)
	- Store the partitions at the warehouses and nothing at the headquarters (no replication)
	- Store entire relation at headquarters and a partition at each warehouse (replication)

#### Example (con't):

## Performance Analysis - Assumptions

- To evaluate the alternatives, we estimate the amount of information that must be sent between sites.
- Assumptions:
	- The Customer relation has 100,000 rows
	- The headquarters mailing application sends each customer 1 mailing a month
	- 500 deliveries are made each day; a single row is read for each delivery
	- 100 new customers/day
	- Changes to customer information occur infrequently

## Example: The Evaluation

- $\bullet$  Entire relation at headquarters, nothing at warehouses
	- 500 tuples per day from headquarters to warehouses for deliveries
- <u>Partitions at warehouses, nothing at headquarters</u>
	- 100,000 tuples per month from warehouses to headquarters for mailings (3,300 tuples per day, amortized)
	- 100 tuples per day from headquarters to warehouses for new customer registration

#### **Entire relation at headquarters, partitions at warehouses**

 100 tuples per day from headquarters to warehouses for new customer registration

## Example: Conclusion

- Replication (case 3) seems best, if we count the number of transmissions.
- Let us look at other measures:
	- If no data stored at warehouses, the time to handle deliveries might suffer because of the remote access (probably not important)
	- If no data is stored at headquarters, the monthly mailing requires that 100,000 rows be transmitted in a single day, which might clog the network
	- If we replicate, the time to register a new customer might suffer because of the remote update
		- $\bullet$  But this update can be done by a separate transaction after the registration transaction commits (*asynchronous u pdate* **)** *y p*

## Query Planning

- Systems that support a global schema contain a global query optimizer, which analyzes each global query and translates it into an appropriate sequence of steps to be executed at each site
- In a multidatabase system, the query designer must manually decompose each global query into a sequence of SQL statements to be executed at each site
	- Thus a query designer must be her own query optimizer

## Global Query Optimization

- A familiarity with algorithms for global query optimization helps the application programmer in designing
	- Global queries that will execute efficiently for a particular distribution of data
	- Algorithms for efficiently evaluating global queries in a multidatabase system
	- The distribution of data that will be accessed by global queries

#### Planning Global Joins

- Suppose an application at site A wants to join tables at sites B and C. Two straightforward approaches
	- Transmit both tables to site A and do the join there
		- $\bullet$ The application explicitly tests the join condition
		- $\bullet$ This approach must be used in multidatabase systems
	- Transmit the smaller of the tables, e.g. the table at site B, to site C; execute the join there; transmit the result to site A
		- $\bullet$ • This approach might be used in a homogenous distributed database system

## Global Join Example

• Site B

Student (*Id*, *Major* )

 $\bullet$ Site C

Transcri p t (*StudId*, *CrsCode* )

 Application at Site A wants to compute join with join condition

Student.*Id* = Transcript.*StudId* 

#### Assumptions

- Lengths of attributes
	- *Id* and *StudId*: 9 bytes
	- *Major*: 3 bytes
	- *CrsCode*: 6 bytes
- Student: 15,000 tuples, each of length 12 bytes
- Transcript: 20,000 tuples, each of length 15 bytes
	- 5000 students are registered for at least 1 course (10,000 students are not registered – summer session)
	- Each student is registered for 4 courses on the average

#### Comparison of Alternatives

- Send both tables to site A, do join there:
	- have to send  $15,000*12 + 20,000*15 = 480,000$  bytes
- Send the smaller table, Student, from site B to site C, compute the join there. Then send result to Site A:
	- have to send  $15,000*12 + 20,000*18 = 540,000$  bytes
- Alternative 1 is better

## Another Alternative: Semijoin

• Step1:

At site C:  $\,$  Compute P  $= \pi_{\tiny \it StudId}(\mbox{Transcript})$ Send P to site B

- P contains Ids of students registered for at least 1 course
- Student tuples having Ids not in P do not contribute to join, so no need to send them
- Step 2:

At site B: Compute Q = Student Student *Id* <sup>=</sup>*StudId* P Send Q, to site A

- Q contains tuples of Student corresponding to students registered for at least 1 course (i.e., 5,000 students out of 15,000)
- $\bullet$  Q is a *semijoin* the set of all Student tuples that will participate in the join
- Step 3:

Send Transcript to site A

At site A: Compute Transcript Q *Id* = *StudId*

# Comparison Semijoin with Previous Alternatives

- In step 1:  $45,000 = 5,000*9$  bytes sent
- In step 2:  $60,000 = 5,000*12$  bytes sent
- In step 3:  $300,000 = 20,000*15$  bytes sent
- In total:  $405,000 = 45,000 + 60,000 + 300,000$  bytes sent
- Semijoin is the best of the three alternatives

#### Definition of Semijoin

• The *semijoin* of two relations,  $T_1$  and  $T_2$ , is defined as:

$$
T_1 \mathcal{K}_{\text{join\_cond}} T_2 = \pi_{\text{attributes}(T_1)}(T_1 \mathcal{K}_{\text{join\_cond}} T_2)
$$
  
=  $T_1 \mathcal{K}_{\text{join-attributes}(T_2)}$ 

• In other words, the semijoin consists of the tuples in  $T_1$  that participate in the join with  $\rm T_2$ 

#### Using the Semijoin

• To compute  $T_1 \times \bigcup_{join\_cond} T_2$  using a semijoin, first compute  $T_1 \Join_{\text{min. cond}} T$  $\tau_1 \Join_{\scriptscriptstyle \text{join\_cond}} \tau_2$  then join it with  $\tau_2$ :

 $\pi_{\text{attributes}(T_1)}$ (  $T_1$   $\left. \right| \times \right|_{join\_cond}$  $\mathrm{T}_2) \not\Join_{join\_cond} \mathrm{T}_2$ 

## Queries that Involve Joins and Selections

- Suppose the Internet grocer relation Employee is vertically partitioned as Emp1(*SSnum*, *Name*, *Salary*) at Site B  $\operatorname{Emp2}(SSnum,\,Title,\,Location) \qquad \text{at Site } C$
- A query at site A wants the names of all employees with  $Title \equiv$  'manager' and *Salary* > '20000'
- **Solution 1:** First do join then selection:

```
\pi_{Name} (\sigma_{Title='nanager' AND Salary>' 20000' (<math>Emp1 |\angle\!\!\!\times\!\!\!\mid Emp2))
                                                                     Emp2)
```
 Semijoin *not* helpful here: all tuples of each table must be brought together to form the join (the join is on SSNum )

#### Queries that Involve Joins and Selections

- **Solution 2**: Do selections before the join:
	- $\pi_{Name}((\sigma_{Salary>'20000'}(\text{Emp1}))~~|\boldsymbol{\times}|~~(\sigma_{Title=\text{'manager}}_{\text{.}}(\text{Emp2})))$
- At site B, select all tuples from Emp1 satisfying *Salary* <sup>&</sup>gt; '20000'; call the result R1
- At site C, select all tuples from Emp2 satisfying *Title*='manager'; call the result R2
- At some site to be determined by minimizing communication costs, compute  $\pi_{\textit{Name}}(R1\text{M}\times\text{R2});$ Send result to site A
	- In a multidatabase, join must be performed at Site A, but communication costs are reduced because only "selected" data needs to be sent

Summary: Choices to be Made by a Distributed Database Application Designer

- Place tables at different sites
- Partition tables in different ways and place partitions at different sites
- Replicate tables or data within tables and place replicas at different sites
- In multidatabase systems, do manual "query optimization": choose an optimal sequence of SQL statements to be executed at each site